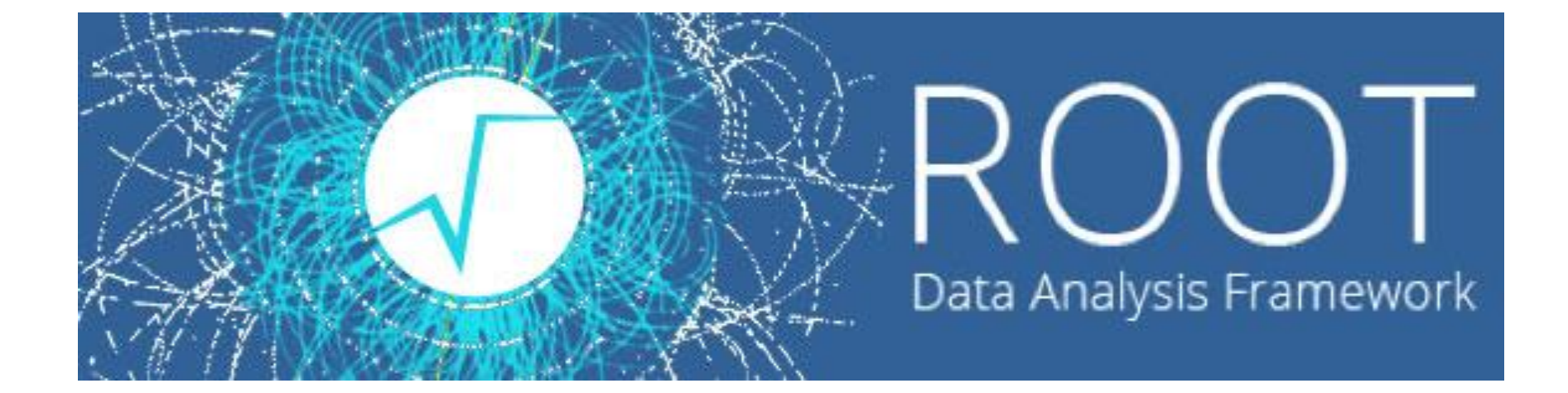

#### **Introduction to ROOT**

**Daniel R. MacLean Physics 403 January 28, 2020**

# What is ROOT?

- **ROOT** is an object-oriented framework for large-scale data handling & analysis.
- It is originally developed for high energy physics experiments (still used by *most* particle physics experiments), but now also finds application in astronomy, data mining, etc.
- For example, the analysis and plots of recent Higgs Boson discovery are mostly done using ROOT.

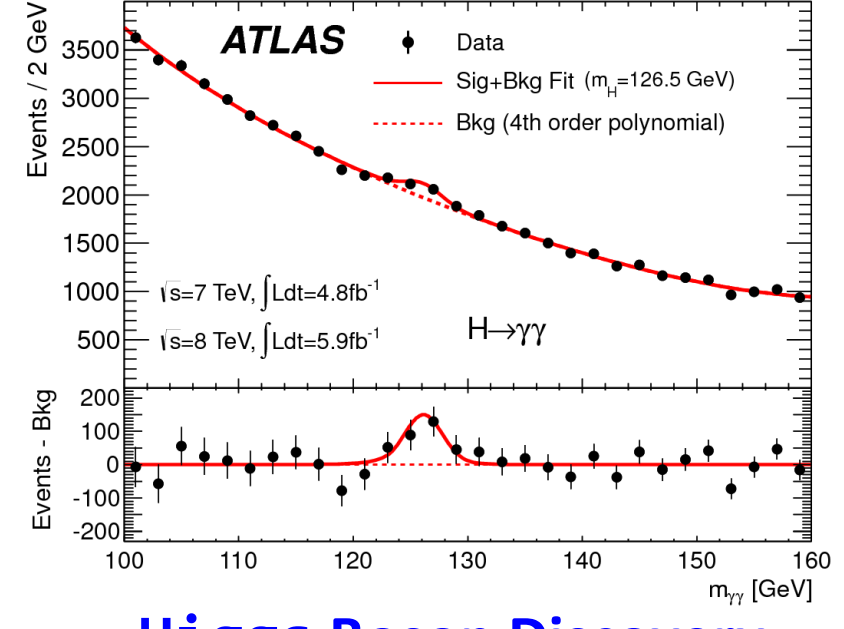

#### **Higgs Boson Discovery**

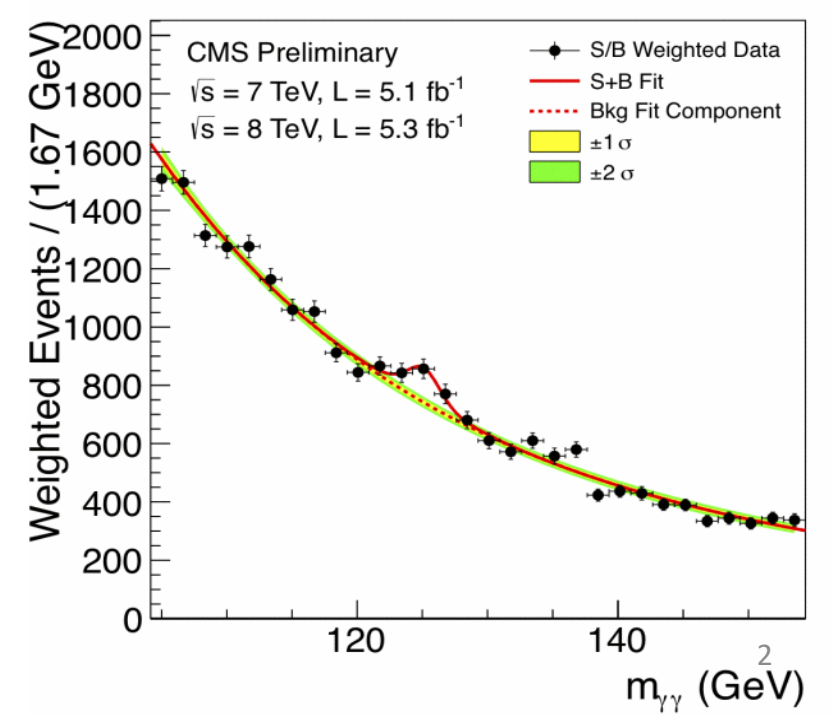

# Why use ROOT?

- ROOT can efficiently handle structured **large data sets** (PetaBytes ⚠).
- ROOT has **advanced statistical analysis algorithms** (multidimensional fitting, neural network, etc).
- ROOT has scientific **visualization tools** with 2D and 3D graphics; not as 'pretty' as e.g. Origin, but functional.
- ROOT is an **open-source** project. It is free, and available for **Windows**, **Mac,** and **Linux**  machines.  $ALICE$  Detector  $3$

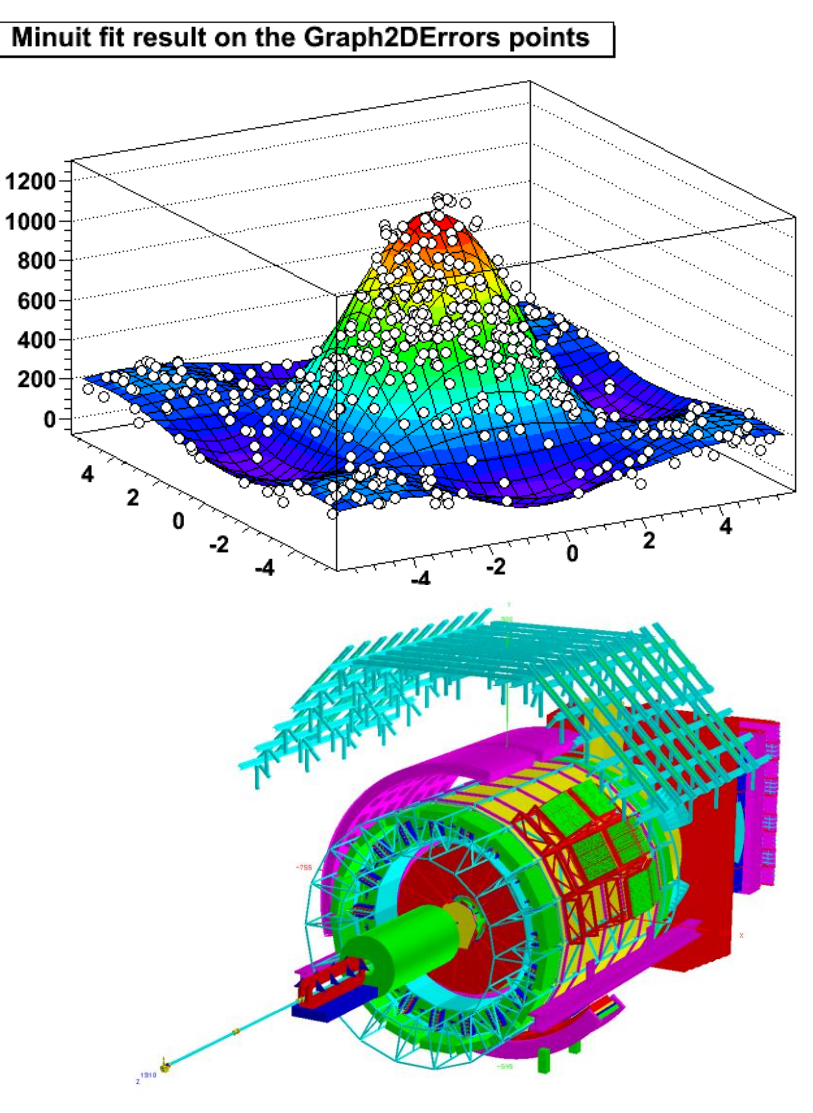

# Using ROOT

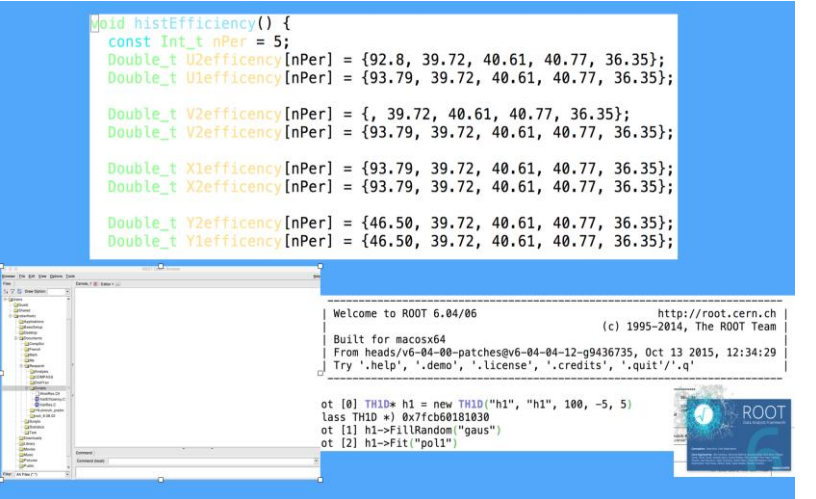

Three user interfaces:

- Graphic User Interface
- Command line
- Macros and scripts

We will use all of them to help us with the analysis, you will write your own (or modify existing) analysis scripts.

 $\rightarrow$  ROOT is installed on the LINUX machine in 5103.

 $\rightarrow$  You can also do your work by remotely logging into the machine (ask Daniel).

 $\rightarrow$  Finally, you can install it on your own computer... There is an extremely useful blog post by a physicist on medium.com that will take you through each step:

[https://medium.com/@blake.leverington/installing-cern-root-under-windows-](https://medium.com/@blake.leverington/installing-cern-root-under-windows-10-with-subsystem-for-linux-beta-75295defc6d4)10-with-subsystem-for-linux-beta-75295defc6d4

### Muon Experiment

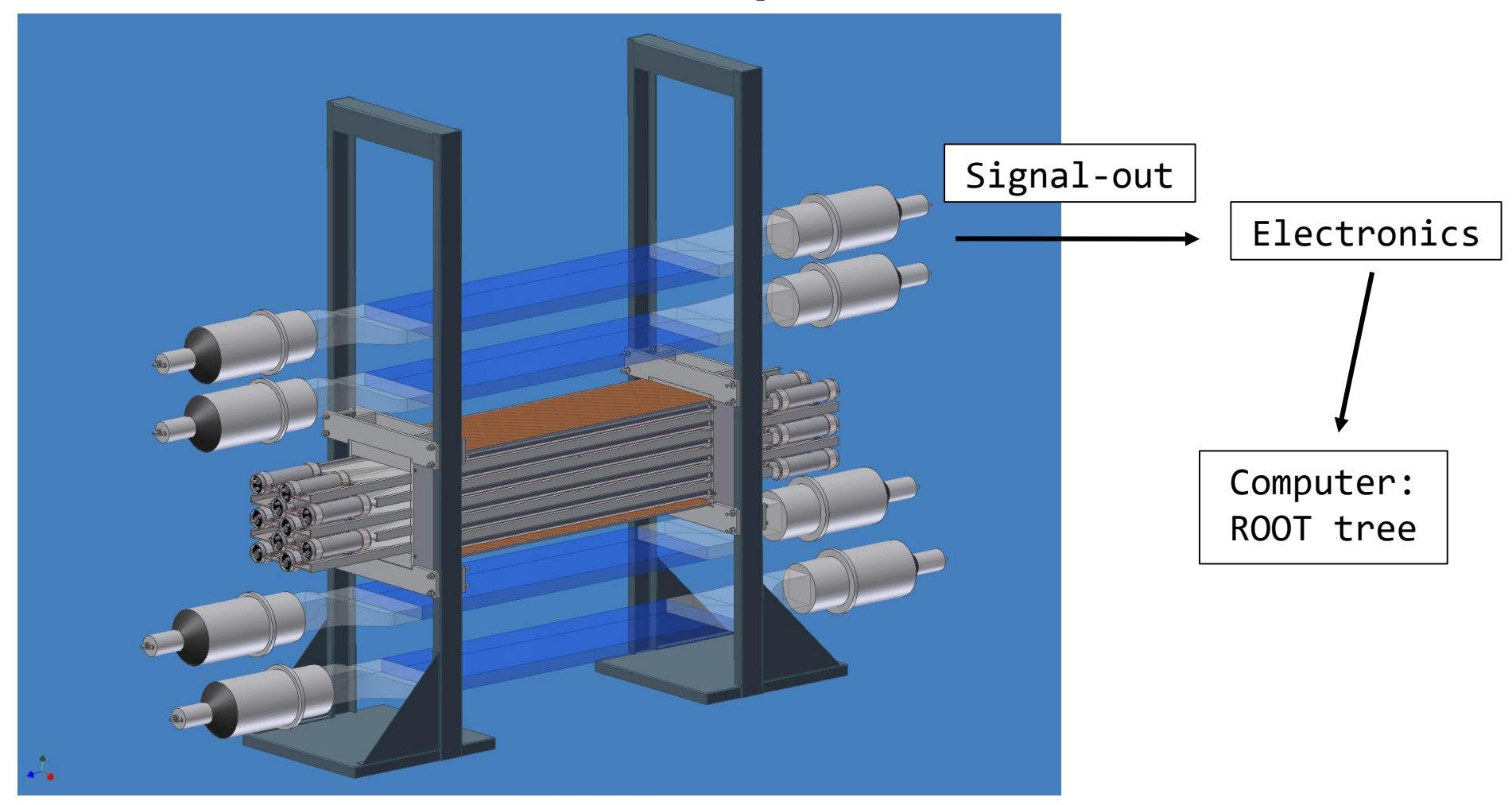

→ 16 PMT signals, w/both **energy** and **timing** information, are recorded by the data acquisition system (DAQ). An analyzer program converts the binary data into a ROOT tree.

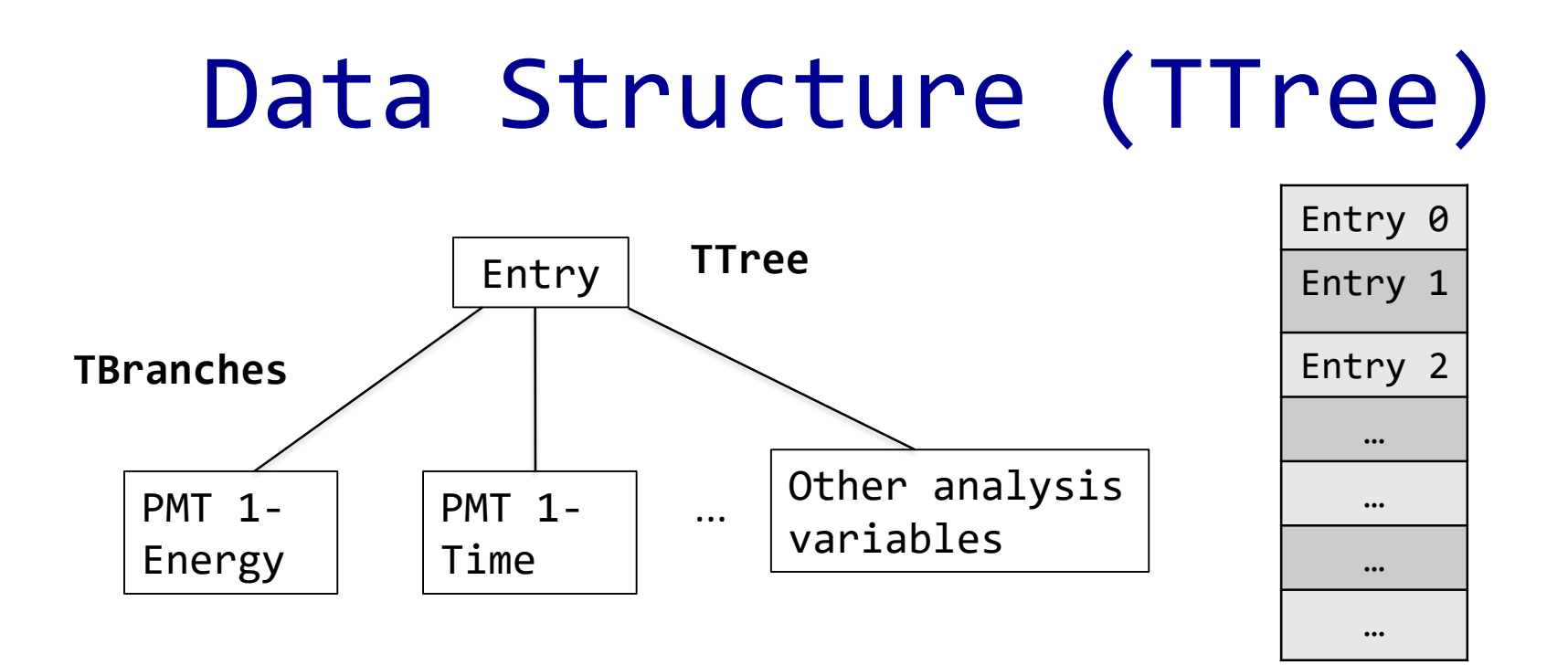

- TTree is one of the most commonly used structures in ROOT.
- One can store variables, arrays and any other C++ datatype in the tree 'branches'
- If we store only floating number variables in the branches, this tree structure is also called a Tntuple
- Usually we "loop" over a TTree to obtain relevant information from each entry and make **plots**

# Histogram and Fitting

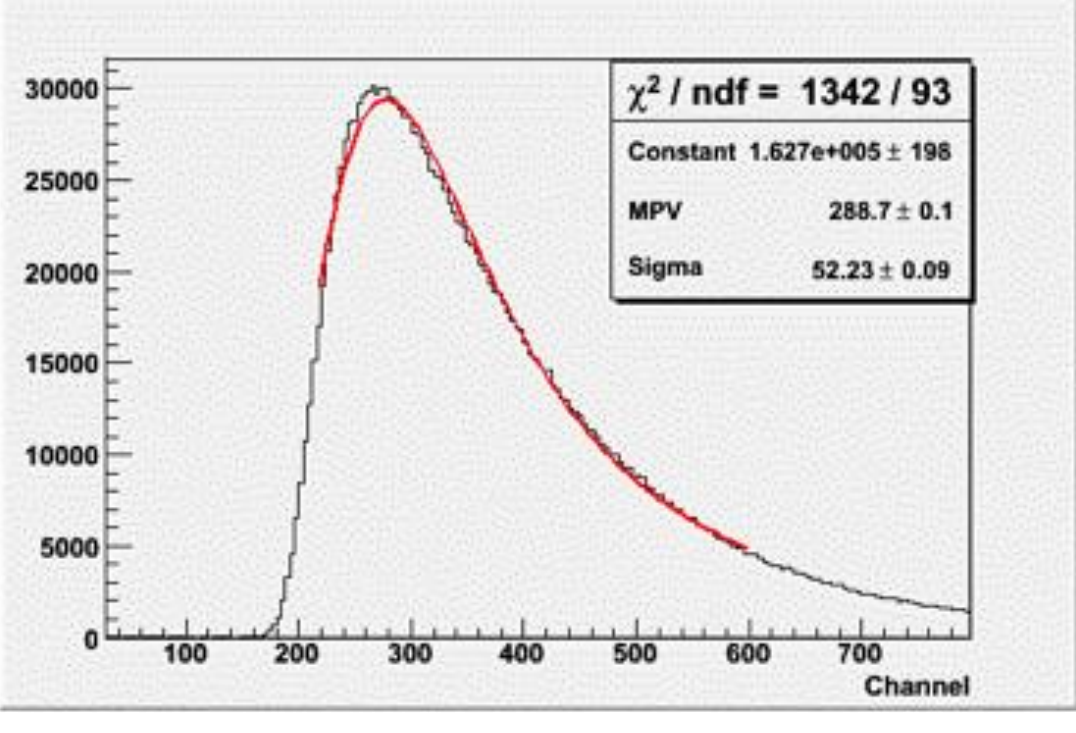

**Histogram of a PMT energy signal** 

- From the ROOT tree, one can extract information recorded by each PMT & make histograms.
- You can then fit them with appropriate functions.

## Data Cuts and Analysis

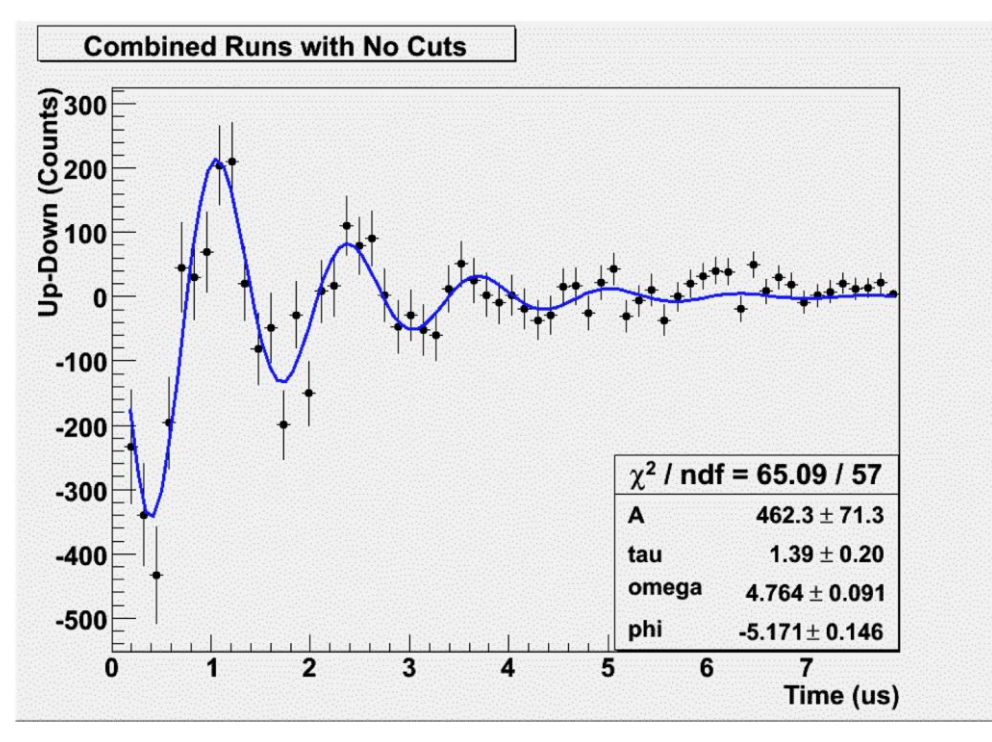

**Muon g-factor measurement** 

- Data analysis involves the selection of interesting events, called data cuts.
- You will also perform fitting and other analysis work to perform calibrations & extract important physics quantities.

#### Where to find more information?

- Users Guide and Reference Manuals are available at:<http://root.cern.ch>
- Online tutorials are very useful: <http://root.cern.ch/root/html/tutorials/>
- Sample scripts can also be found in MyRoot on the course portal (for plotting MCA spectrum, γ-γ coincidence experiments, etc)
- Online forums, such as roottalk: [http://root.cern.ch/phpBB3/,](http://root.cern.ch/phpBB3/) where you can ask help from the user community.